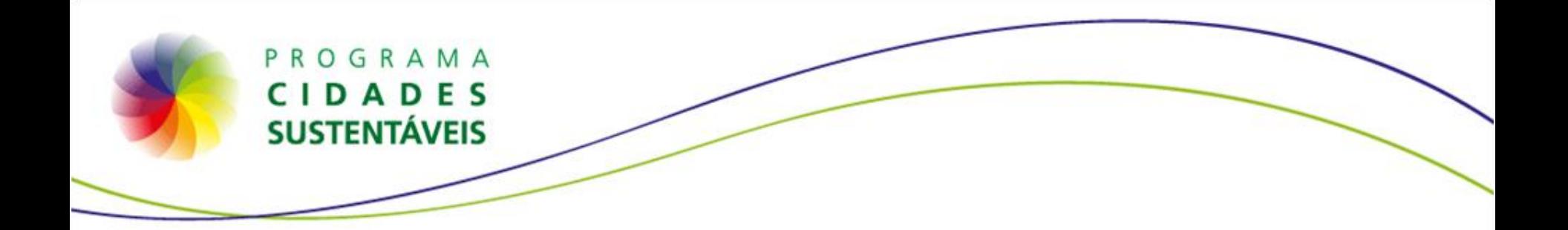

# **Sistema de Indicadores do Programa Cidades Sustentáveis**

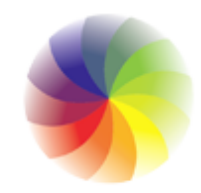

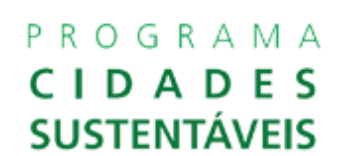

## Tela de acesso ao sistema administrativo

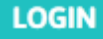

#### Login

Entre com seu usuário e senha:

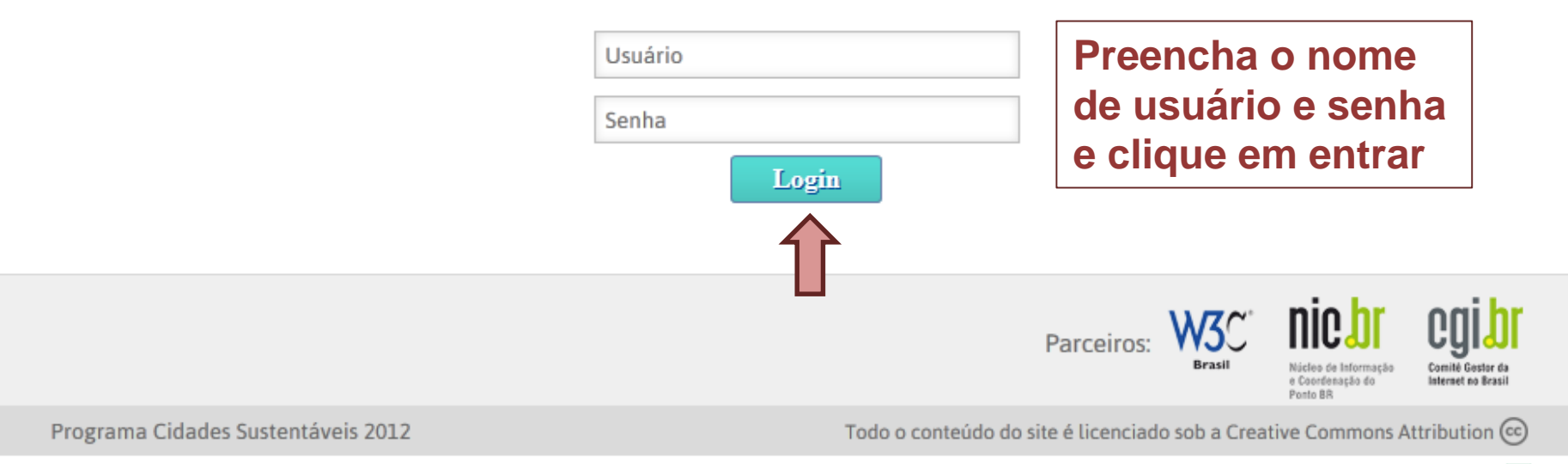

Desenvolvido por Aware W

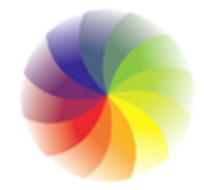

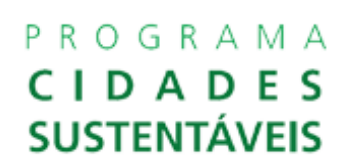

## Tela inicial do sistema administrativo

Usuário: prefeitura

**Indicadores Variáveis Básicas** 

**Preferências Logout** 

#### **Dashboard**

Bem vindo à interface administrativa de relatórios do Programa Cidade Sustentáveis!

Um dos objetivos do Programa Cidades Sustentáveis é fortalecer o trabalho dos Municípios nas áreas da gestão, planejamento, transparência, participação, prestação de contas, entre outros. Sempre incorporando a Sustentabilidade de forma transversal às políticas públicas.

Nesse sentido, indicadores e metas são ferramentas fundamentais de trabalho.

A orientação que damos é tentar elaborar e disponibilizar o máximo de indicadores sugeridos pelo Programa Cidades Sustentáveis. Para isto é importante trabalhar de forma coordenada junto aos diferentes órgãos e níveis da administração pública, municipal, estadual e federal que possam fornecer dados, informações e indicadores de todas as áreas previstas no Programa.

Ficamos a disposição para qualquer outro esclarecimento.

Orientações básicas:

No seu primeiro acesso você deve mudar a sua senha no item "Preferências" e preencher os dados do município. É muito importante cadastrar uma pessoa responsável pelas informações inseridas no sistema.

No item "Variáveis básicas" você fará o cadastro de dados básicos do seu município, parte dessas informações serão usadas para compor a página principal do seu município.

No item "Indicadores" você fará a navegação pelos eixos do Programa Cidades Sustentáveis e preencher os dados para compor os 100 indicadores básicos do Programa Cidades Sustentáveis.

Cada item tem a explicação de como usar o sistema.

Obrigado.

Programa Cidades Sustentáveis.

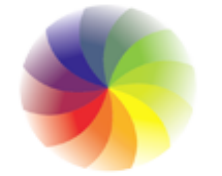

## Tela das preferências de usuário

Usuário: prefeitura

Home

**Variáveis Básicas Indicadores** 

**Preferências** 

**Logout** 

#### Preferências

Nas preferências, você deve preencher os dados da prefeitura, o endereço, telefone, email etc. Não se esquece de mudar a senha inicial do sistema e preencher o nome da pessoa que será responsável pelo cadastro/inclusão de dados. Você deve anexar o arquivo em pdf do seu Programa de Metas.

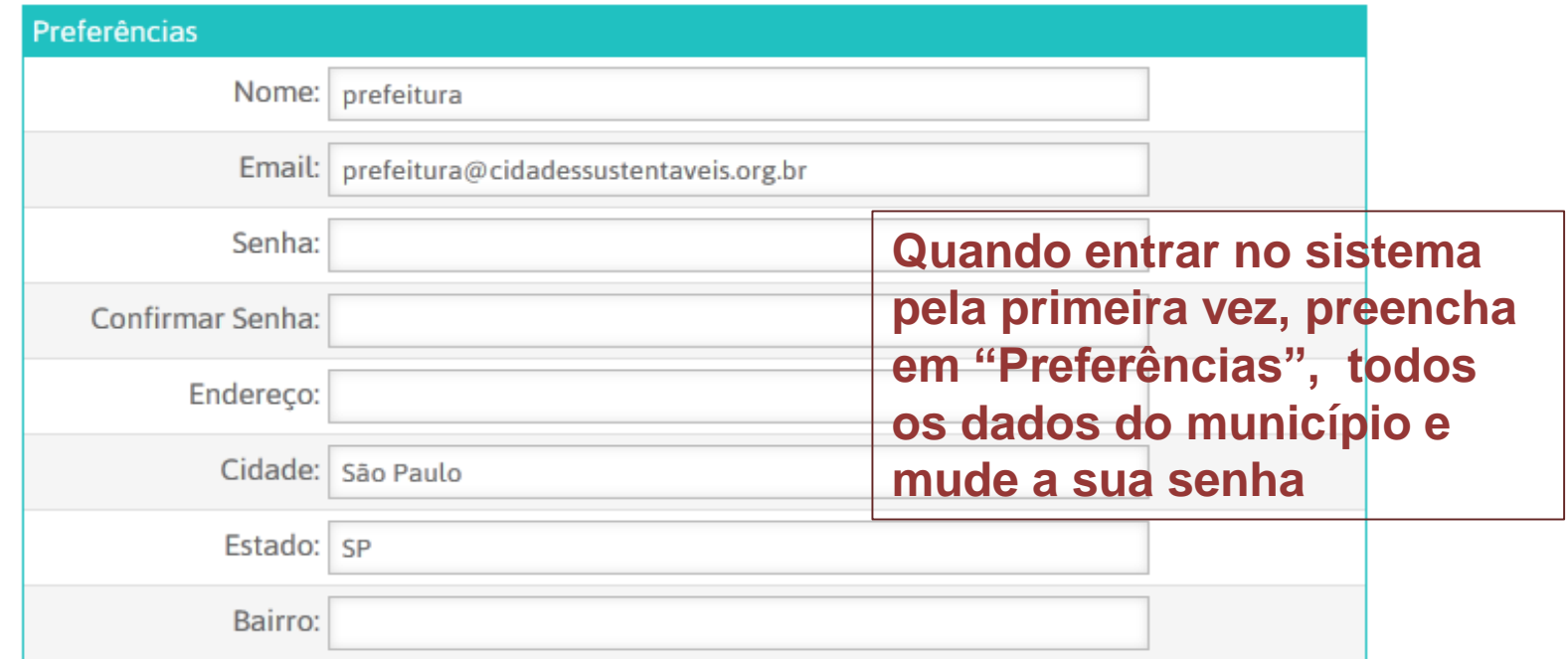

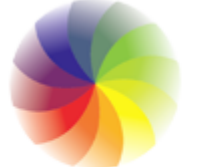

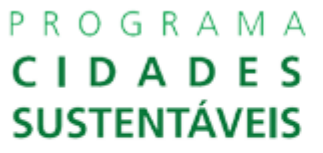

## **Tela das preferências de usuário**

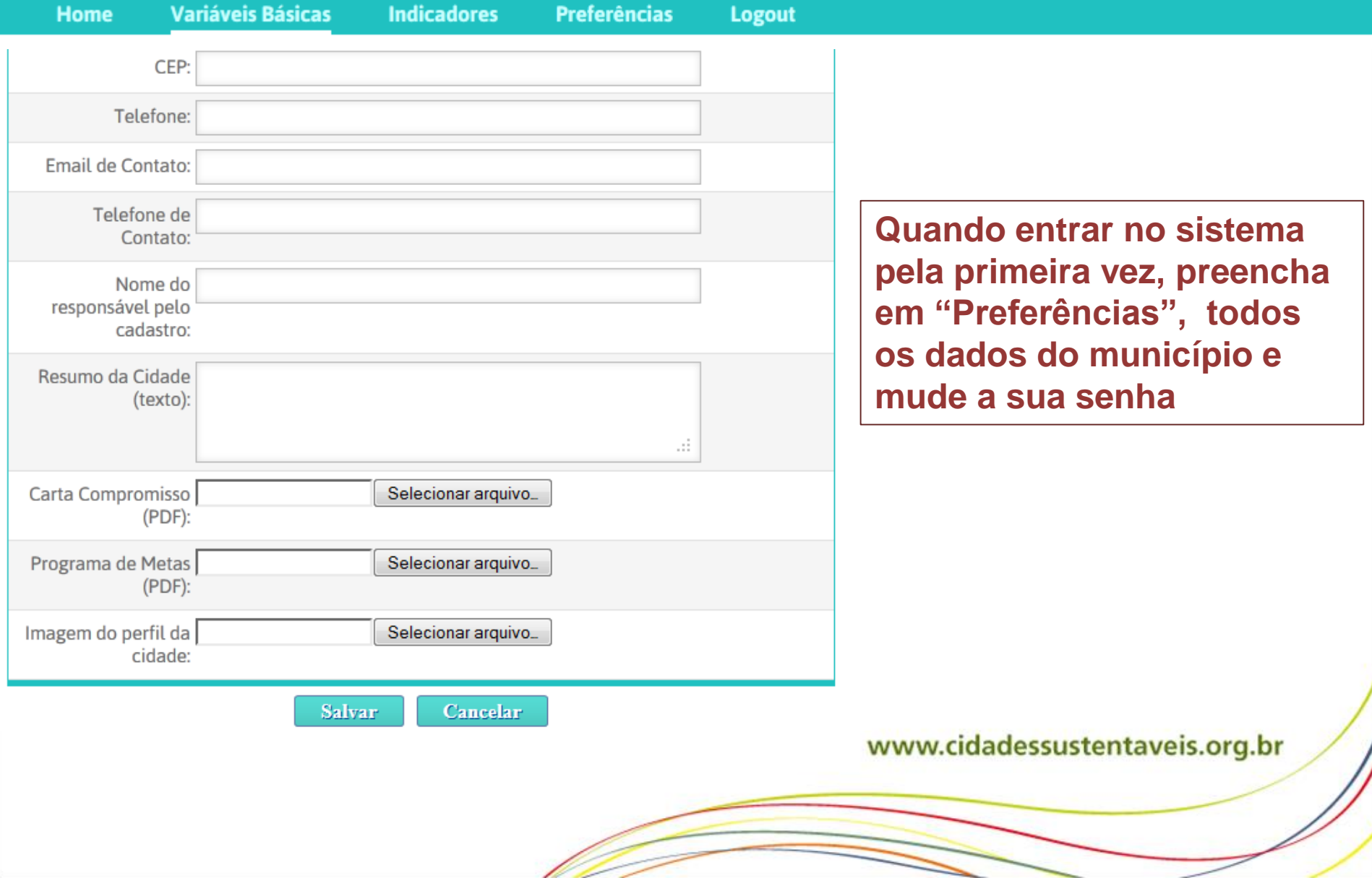

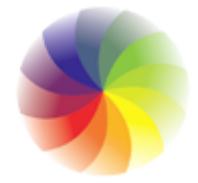

## **Tela inicial de cadastro das variáveis básicas**

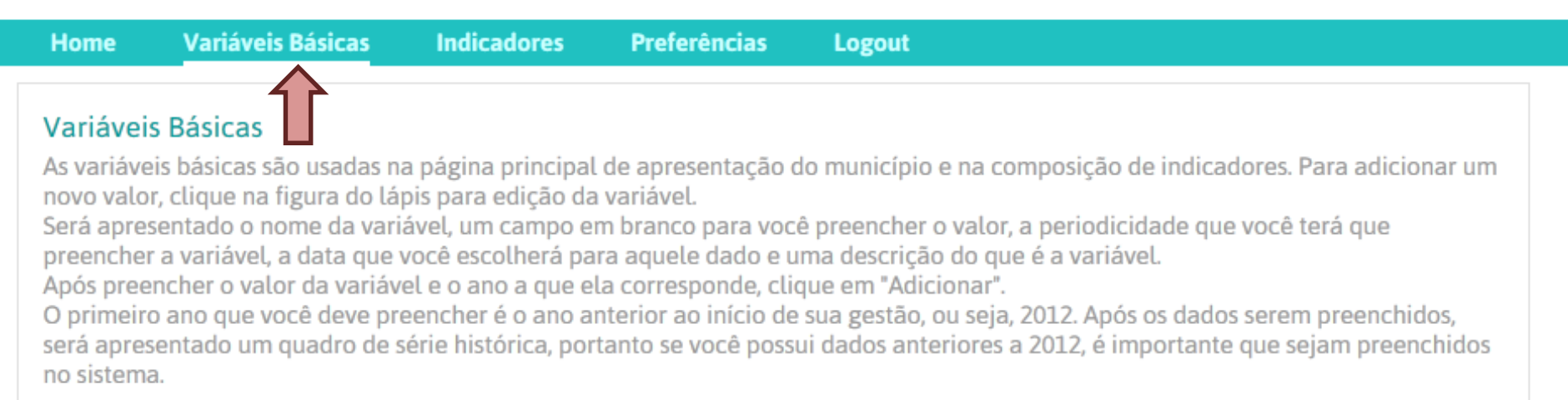

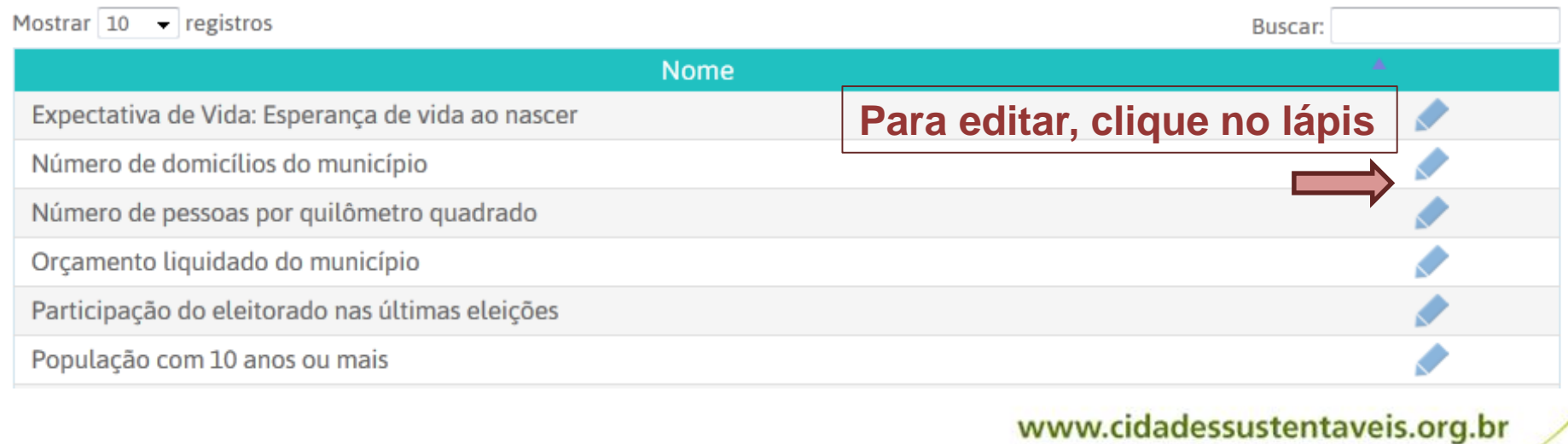

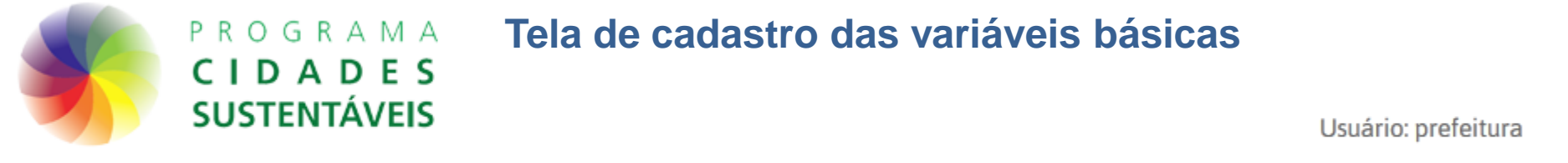

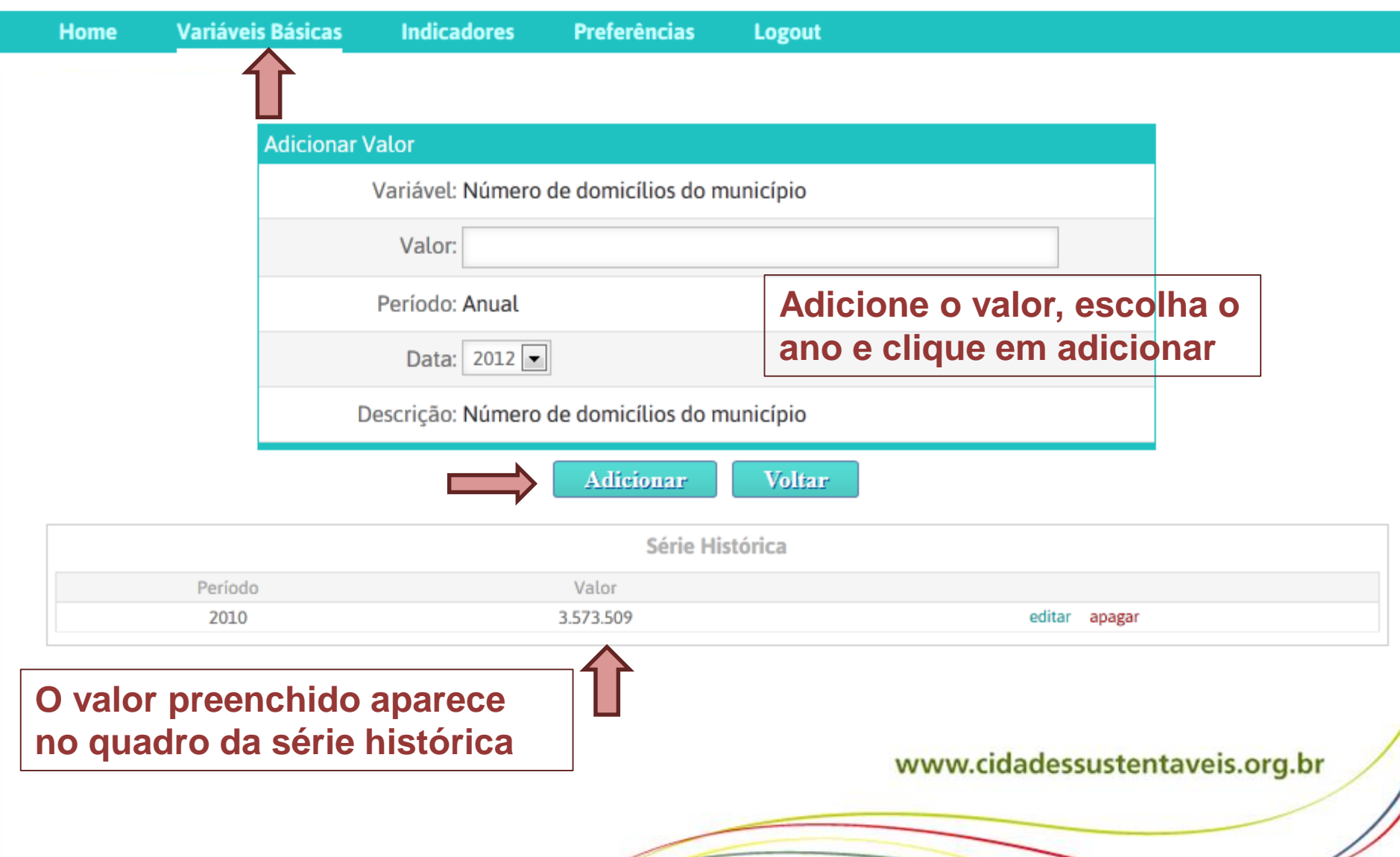

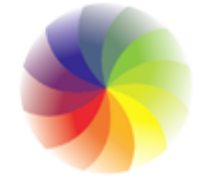

### **Tela inicial de cadastro dos indicadores**

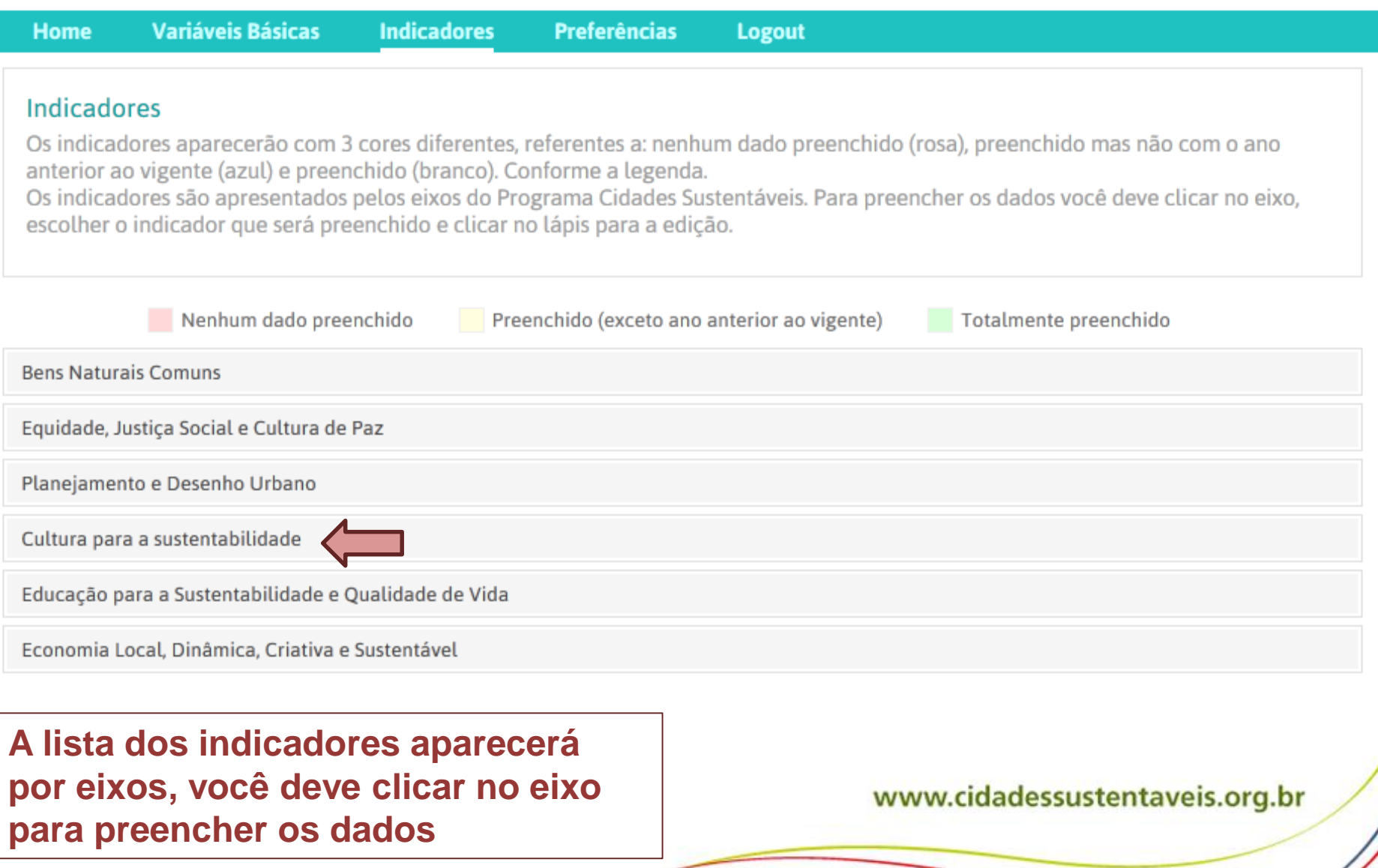

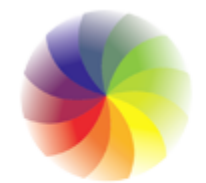

### **Tela inicial de cadastro dos indicadores**

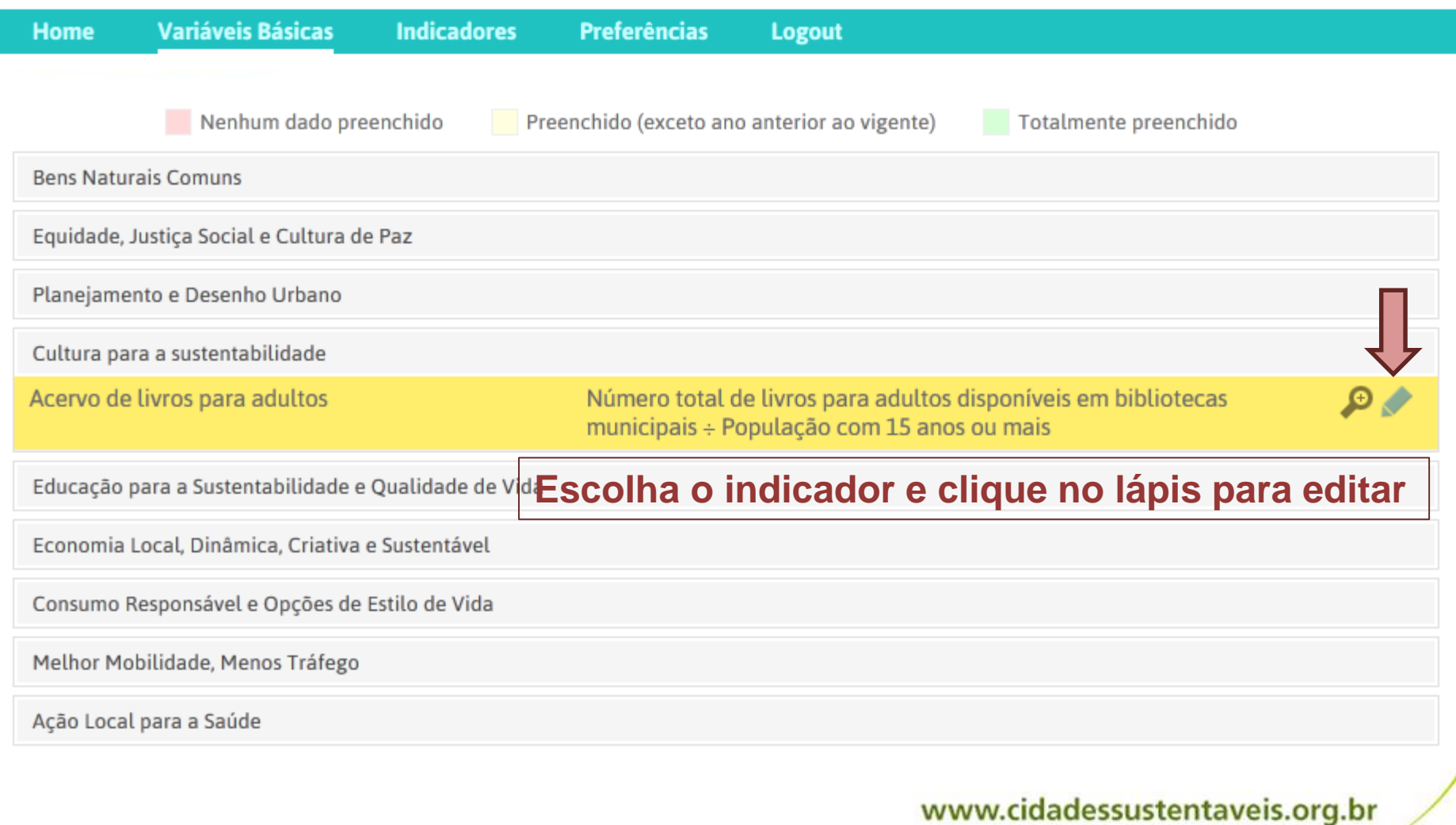

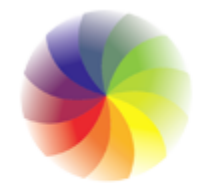

### **Tela de cadastro dos indicadores**

Usuário: prefeitura

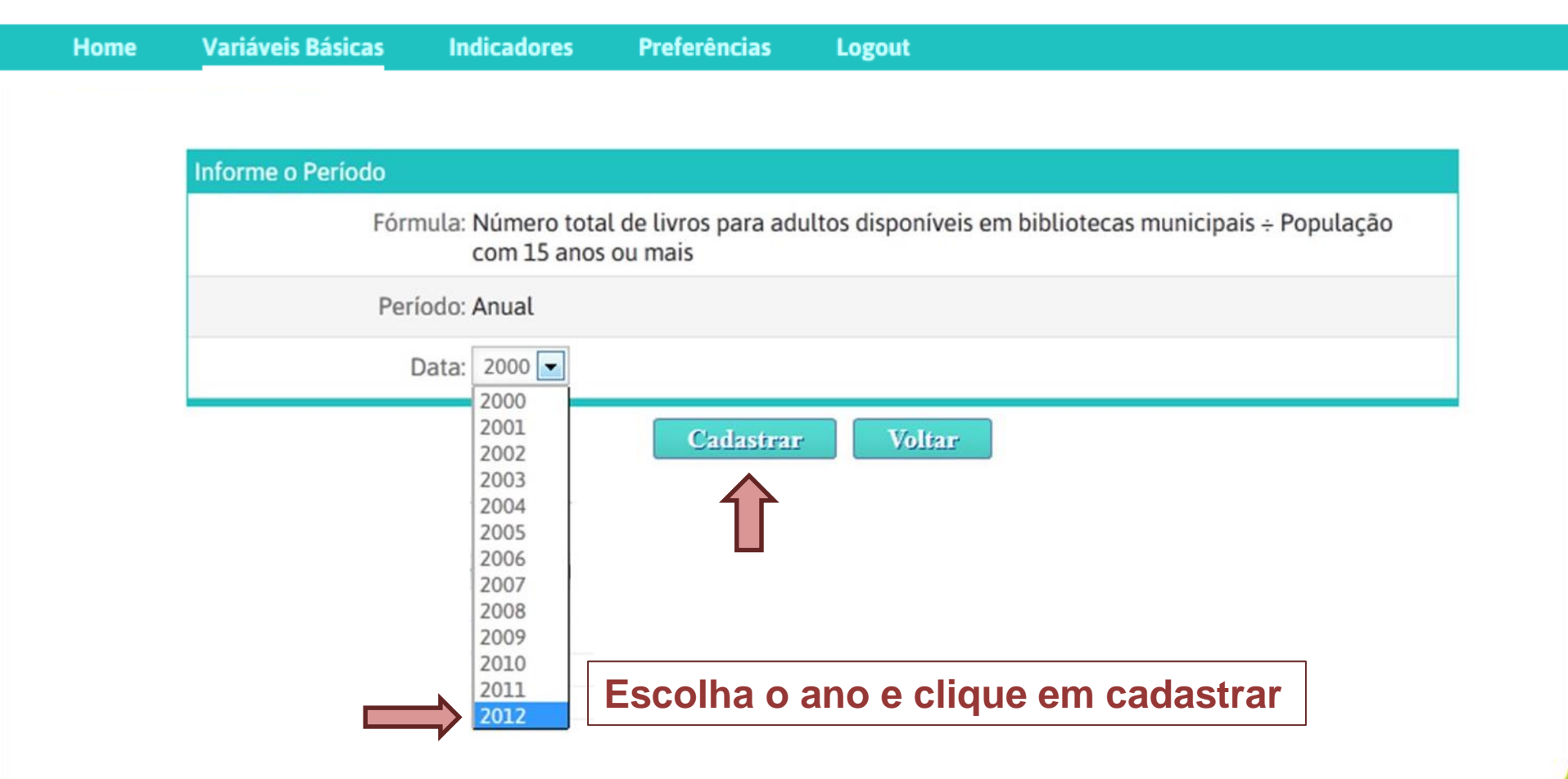

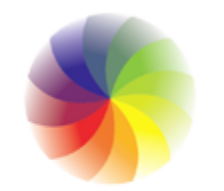

## PROGRAMA C I D A D E S<br>SUSTENTÁVEIS

### **Tela de cadastro dos indicadores**

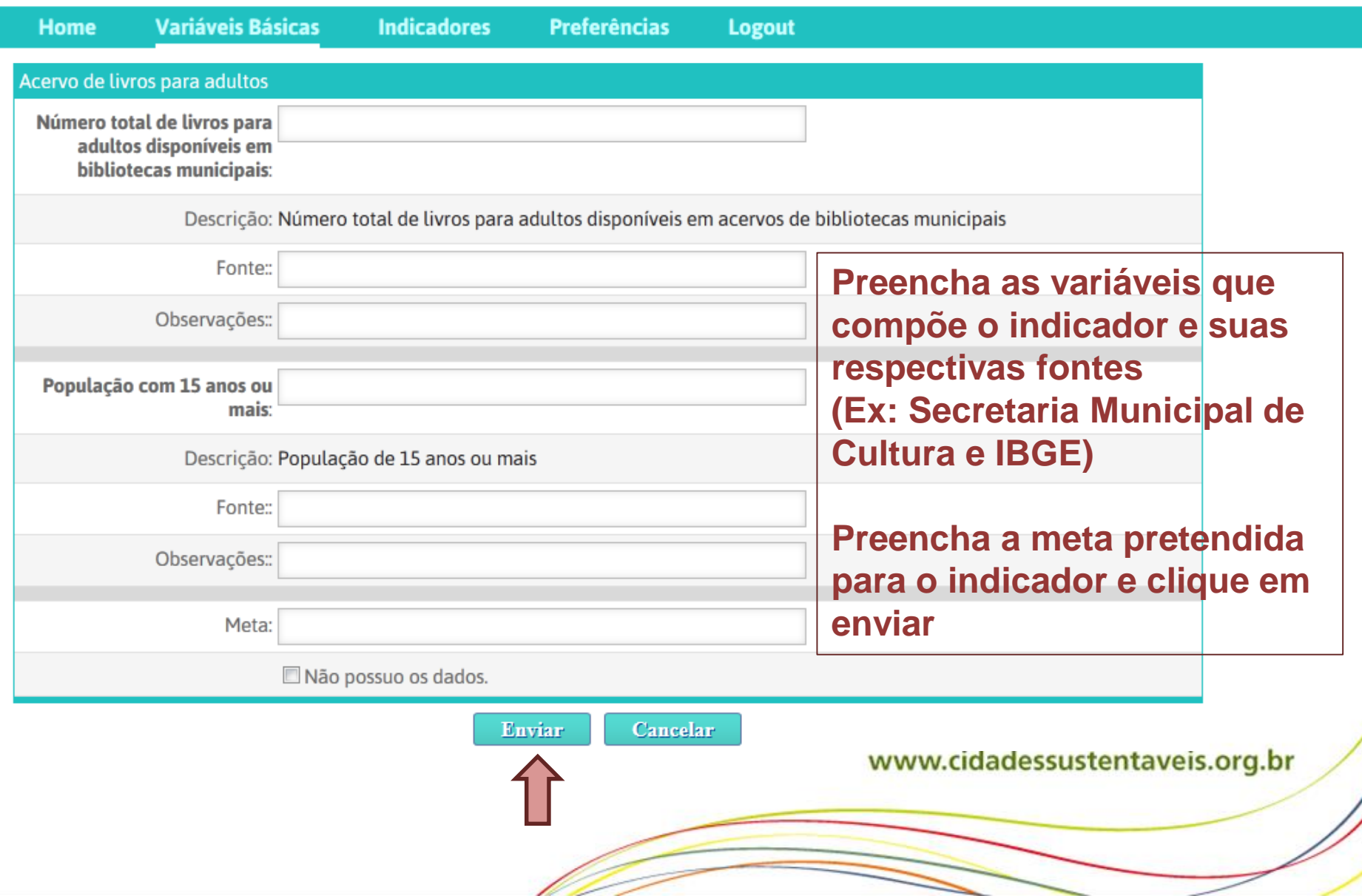

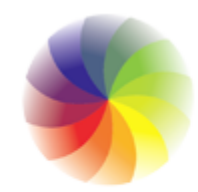

### Série histórica dos indicadores

Usuário: prefeitura

**Home** 

**Variáveis Básicas** 

**Indicadores** 

**Preferências** 

Logout

### Após preencher as variáveis, aparecerá na tela os valores para os anos preenchidos e os indicadores calculados

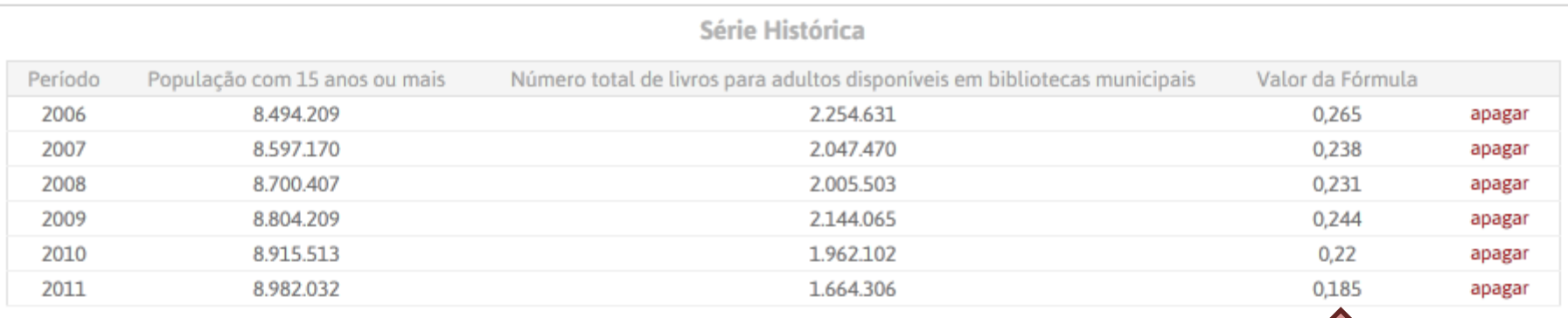

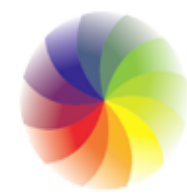

### **Lista de cidades**

**Início** 

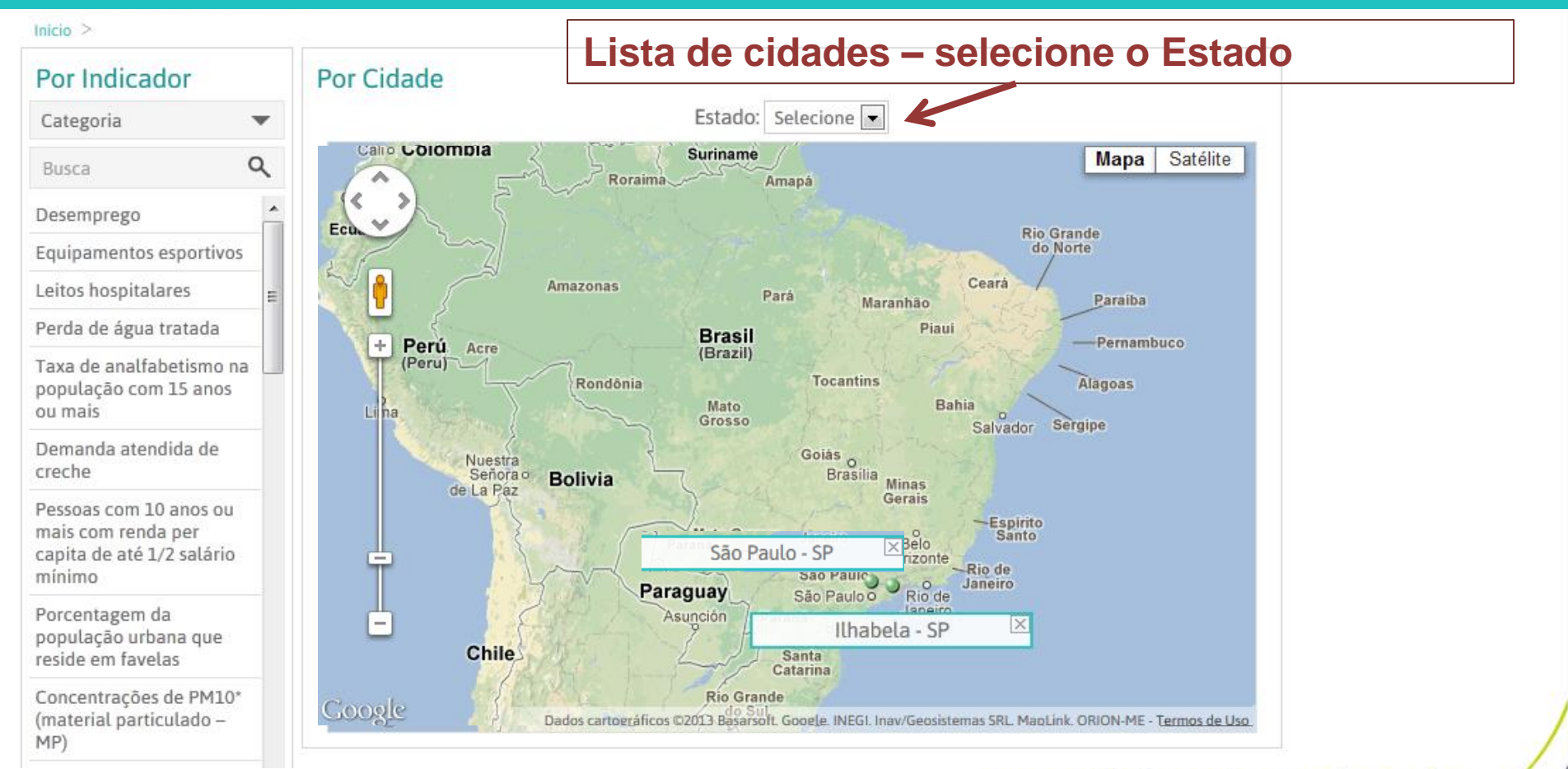

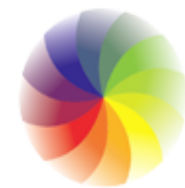

#### PROGRAMA **CIDADES SUSTENTÁVEIS**  $\mathbf{f}$   $\mathbf{s}$

### **Página inicial da Prefeitura**

### **Foto da cidade**

Inicio > Cidades > São Paulo, SP

### São Paulo, SP

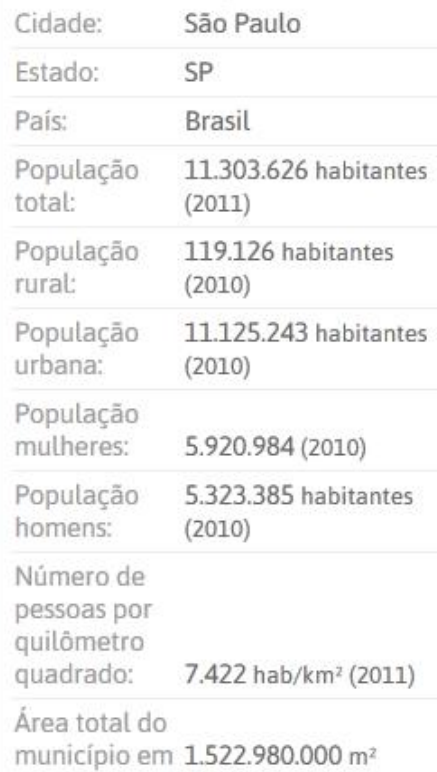

### **Variáveis Básicas**

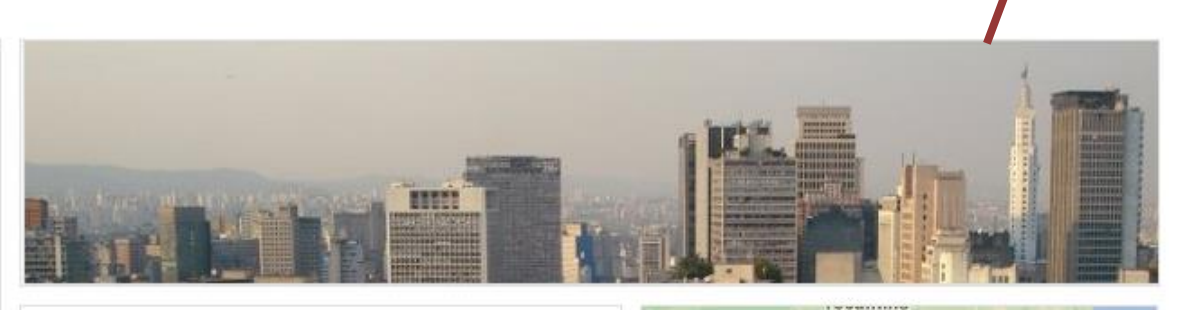

São Paulo (pronuncia-se AFI: [sɐ̃w̃ ˈpawlu] link=. ouça) é um município brasileiro, capital do estado de São Paulo e principal centro financeiro, corporativo e mercantil da América do Sul.[9] É a cidade mais populosa do Brasil, do continente americano e de todo o hemisfério sul.[5] e a cidade brasileira mais influente no cenário global, sendo considerada a 14ª cidade mais globalizada do planeta,[9] recebendo a classificação de cidade global alfa, por parte do Globalization and World Cities Study Group & Network (GaWC).[10] O lema da cidade, presente em seu brasão oficial, é "Non ducor, duco", frase latina que significa "Não sou conduzido, conduzo".

**Resumo da cidade**

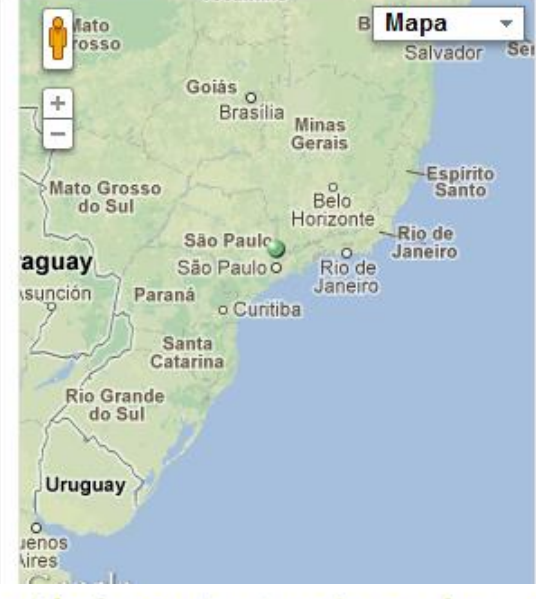

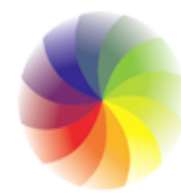

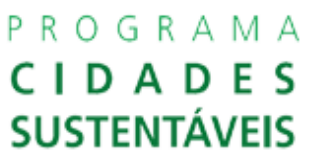

## **Página inicial da Prefeitura – Lista dos indicadores**

 $f$   $s$   $e$   $e$ 

Início

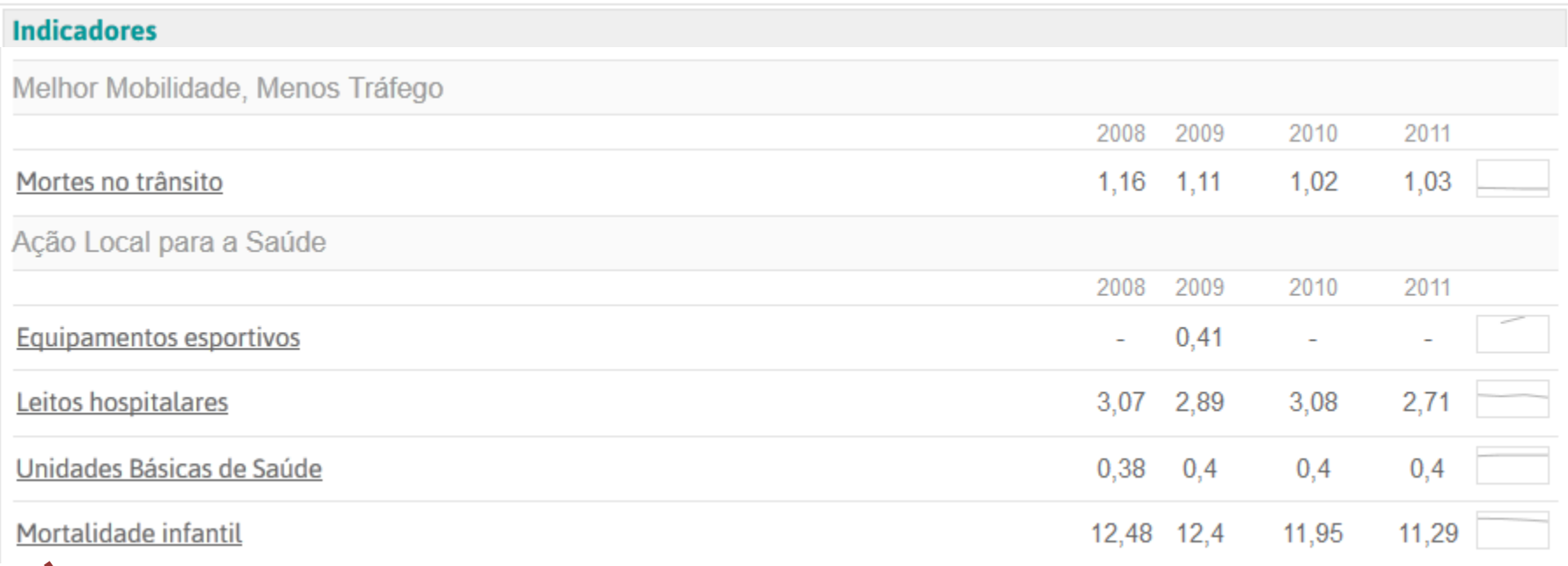

**Indicadores que foram preenchidos no sistema**

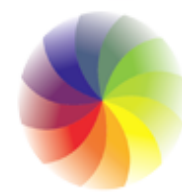

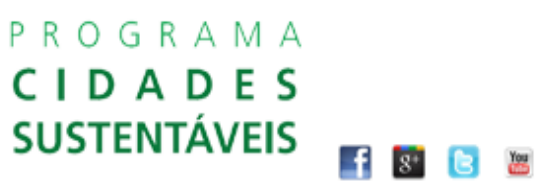

### Página do indicador

#### **Início**

Início > Indicadores > Acervo de livros para adultos

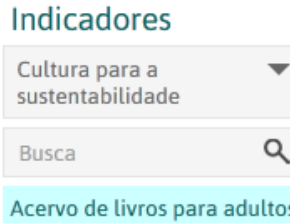

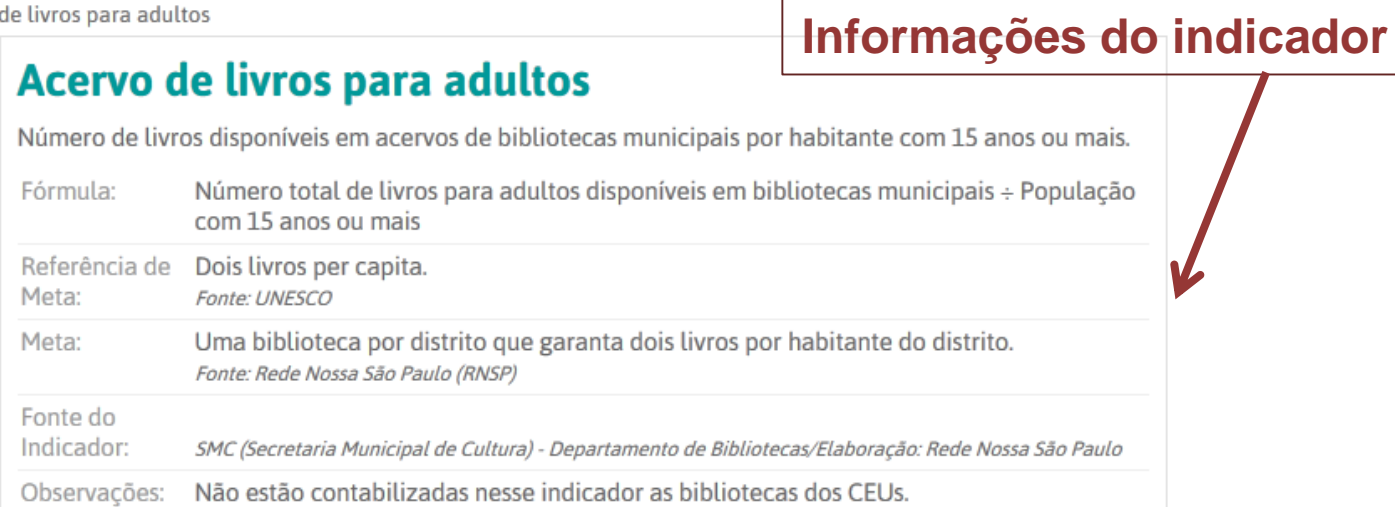

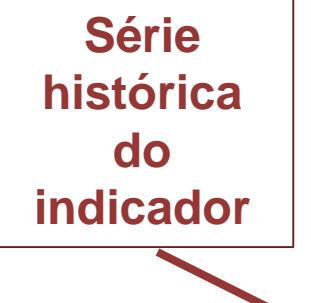

#### Série Histórica de São Paulo

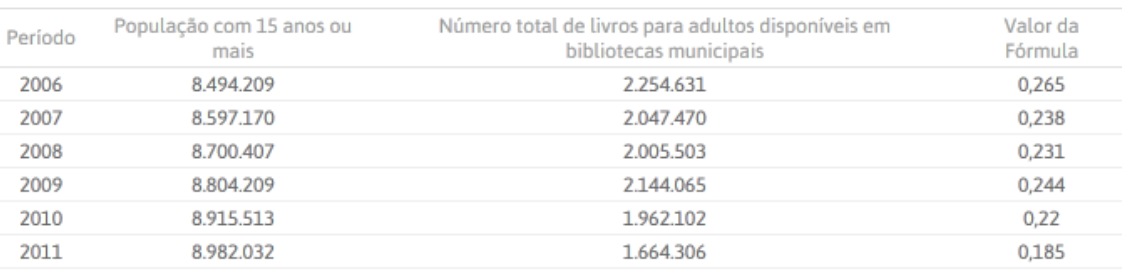

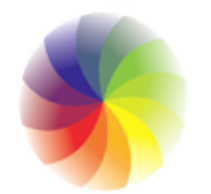

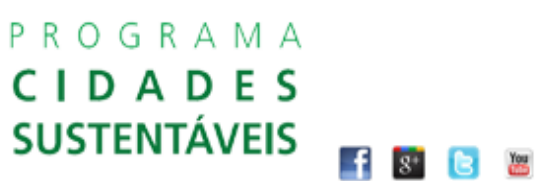

**Página do indicador – gráfico**

#### **Início**

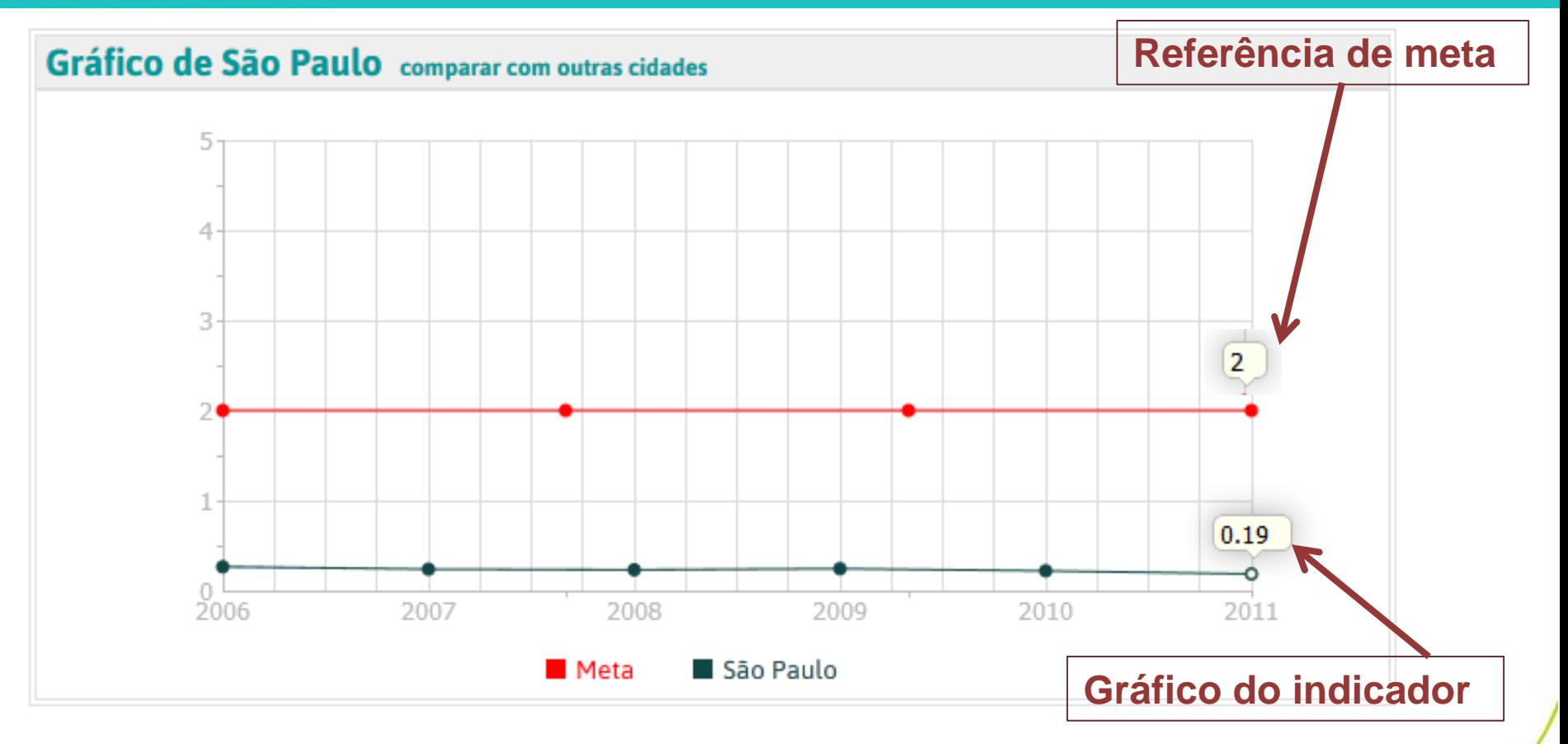

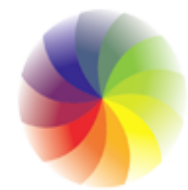

#### PROGRAMA **CIDADES SUSTENTÁVEIS**  $\mathbf{f}$   $s$  **b**

### **Comparativo entre cidades**

**Início** 

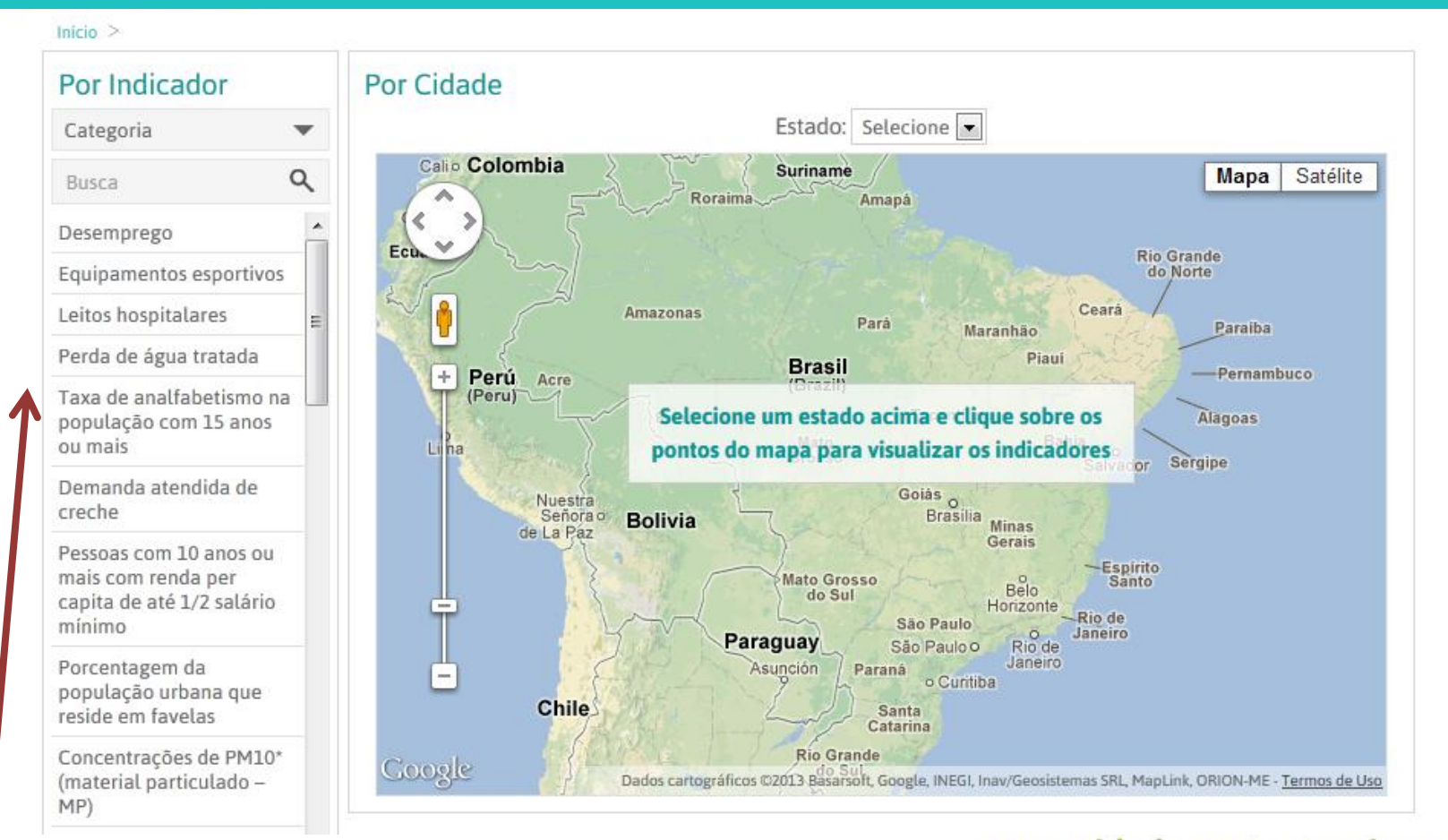

### **Comparativo entre cidades – selecione o indicador**

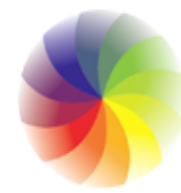

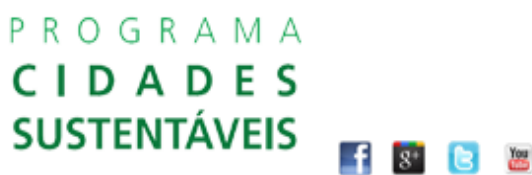

### **Comparativo entre cidades**

**Tabela** 

#### **Início**

Início > Indicadores > Pessoas com 10 anos ou mais com renda per capita de até 1/2 salário mínimo >

#### **Indicadores**

Equidade, Justiça Social ▼ e Cultura de Paz

**Busca** 

Demanda atendida de creche

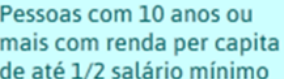

Pessoas com 10 anos ou mais com renda per capita de até 1/4 salário mínimo

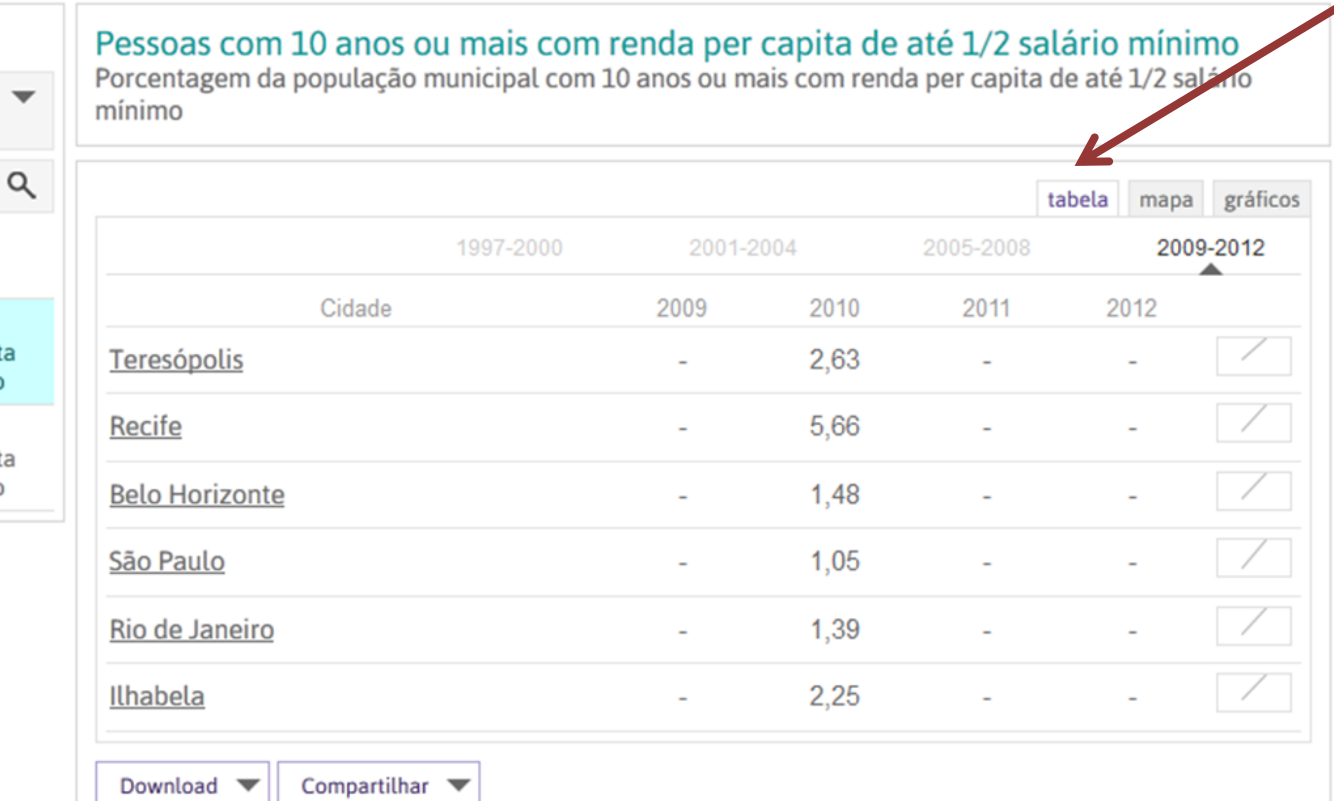

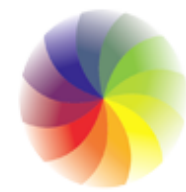

#### PROGRAMA CIDADES **SUSTENTÁVEIS**  $\mathbf{f}$   $s$   $\mathbf{e}$

### **Comparativo entre cidades**

#### **Início**

Início > Indicadores > Pessoas com 10 anos ou mais com renda per capita de até 1/2 salário mínimo >

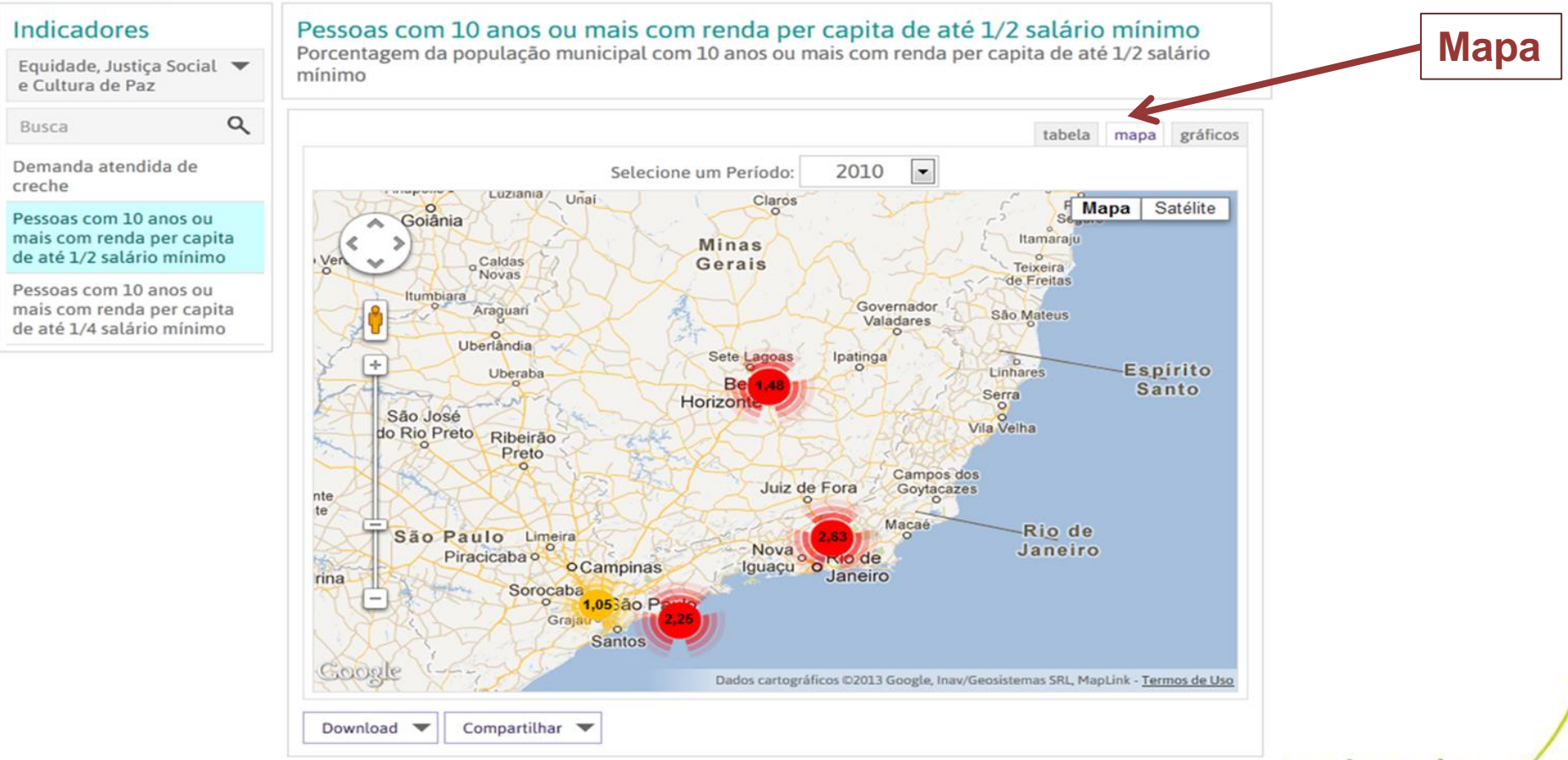

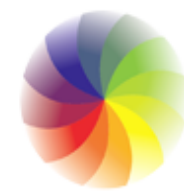

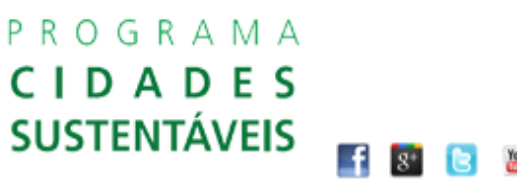

### **Comparativo entre cidades**

#### **Início**

Início > Indicadores > Pessoas com 10 anos ou mais com renda per capita de até 1/2 salário mínimo >

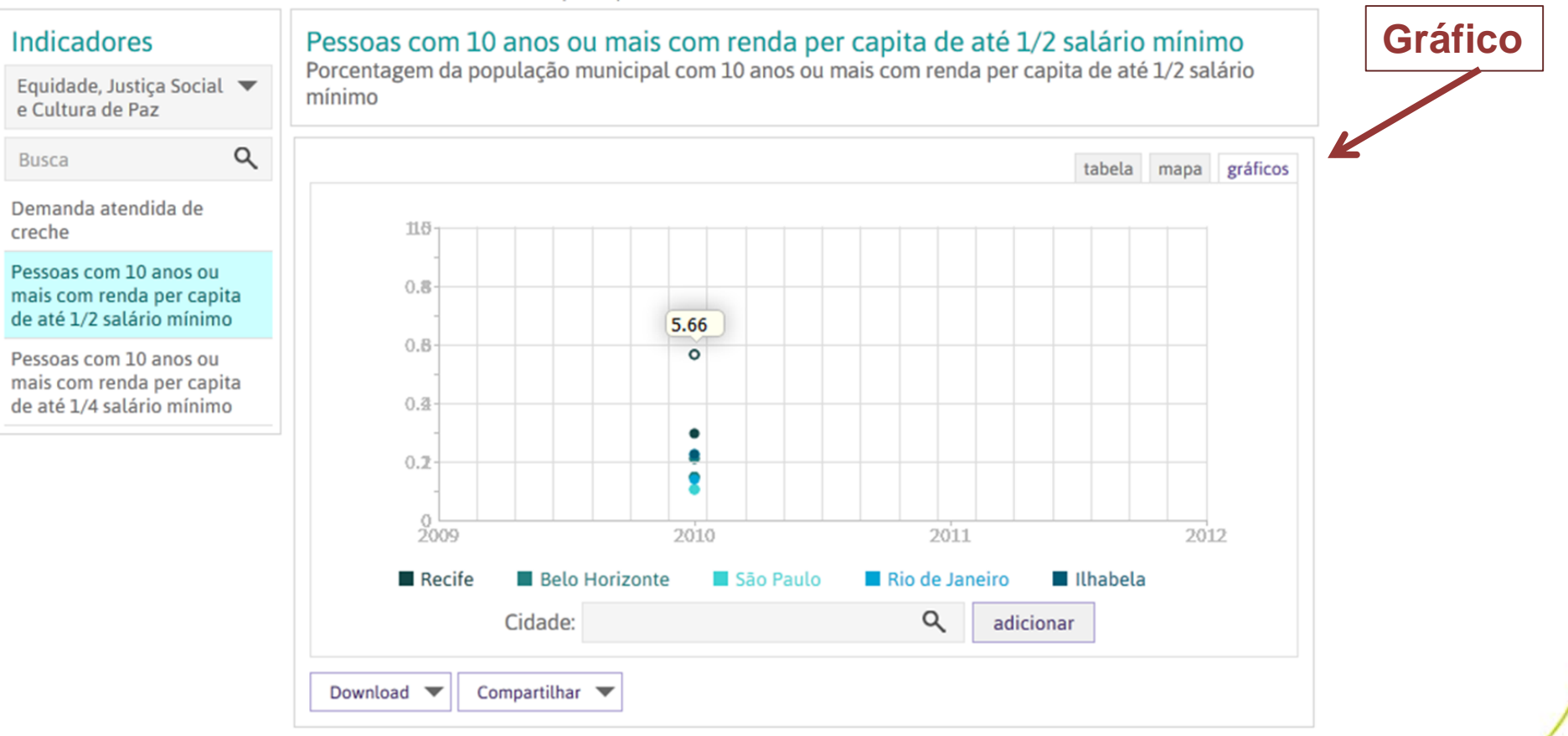